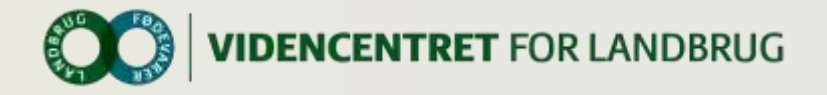

# **Introduktion til Twitter**

Christine Skærlund Werlauff [csw@vfl.dk](mailto:csw@vfl.dk) 8740 5486 Videncentret for Landbrug P/S

Læs mere: [www.landbrugsinfo.dk/viogdi](http://www.landbrugsinfo.dk/viogdi) [www.vflblog.dk](http://www.vflblog.dk/)

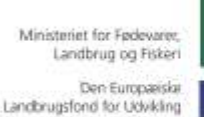

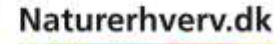

d.

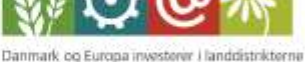

af Landdistrikterne

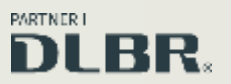

Se 'European Agricultural Fund for Rural Development' (EAFRD)

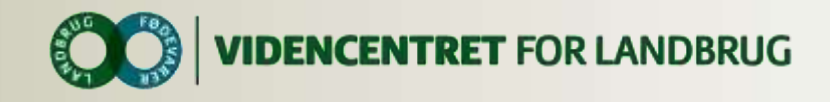

# *Skriv #ØK14 (= Økonomikonference 2014) i alle dine tweets på Økonomikonferencen fx:*

*"Er klar til at se på de muligheder der venter fremtidens landmænd #ØK14"*

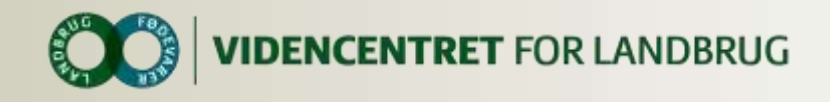

# **Hvad er Twitter**

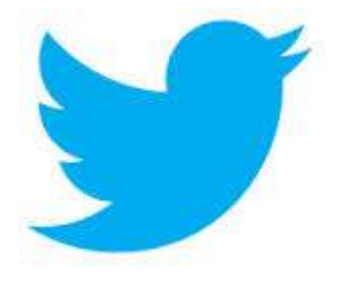

- **O** Videndeling
- Simpel, men effektiv kommunikation
- **O** Dialog
- **O** Netværk
- **O** Hurtige og relevante opdateringer

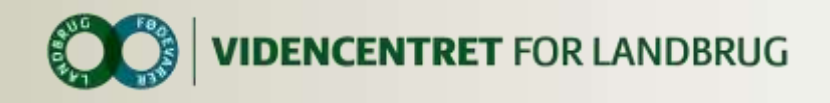

# **Hvorfor Tweete**

- **O** Vil du vise dine kompetencer?
- **O** Give en service?
- **O** Oprette faglige netværk?
- **O** Skabe trafik til din hjemmeside, blog?
- Være proaktiv?
- **O** Engagere din målgruppe?
- **O** Sørge for at de rigtige mennesker får de rigtige oplysninger?
- Opbygge relationer med folk, der kan blive ambassadører for dit varemærke?

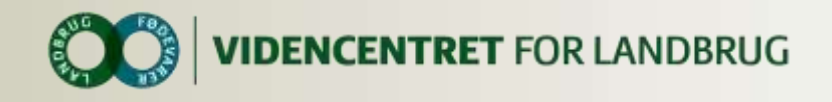

# **Værdien i Twitter**

- **O** Twitter er offentligt og interesseorienteret
- Twitter er en mikroblog i realtid
- Man kan interagere på kryds og tværs med folk uden for sine sociale netværks
- Twitter er en suveræn mobil platform
- Det handler om samtalen #dklandbrug, #dkpol, #dkøko, #dkbiz
	- **O** Relevant information
	- **O** Skarpe meninger
	- **O** Relevante links

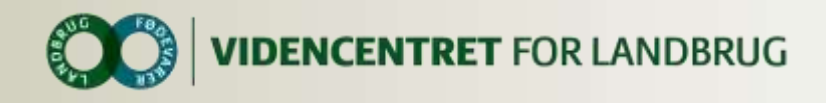

# **Opret din profil på Twitter**

- Gå ind på [www.twitter.com](http://www.twitter.com/)
- **O** Efter du har valgt dit brugernavn og din adgangskode, vil Twitter guide dig igennem nogle trin - husk du kan springe trinene over (det vil stå nederst på siden)

Du kan altid ændre dit brugernavn, når først din profil er oprettet

Upload et profil- og et bannerbillede

Skriv en biotekst/profiltekst, så folk ved, hvad du tweeter om

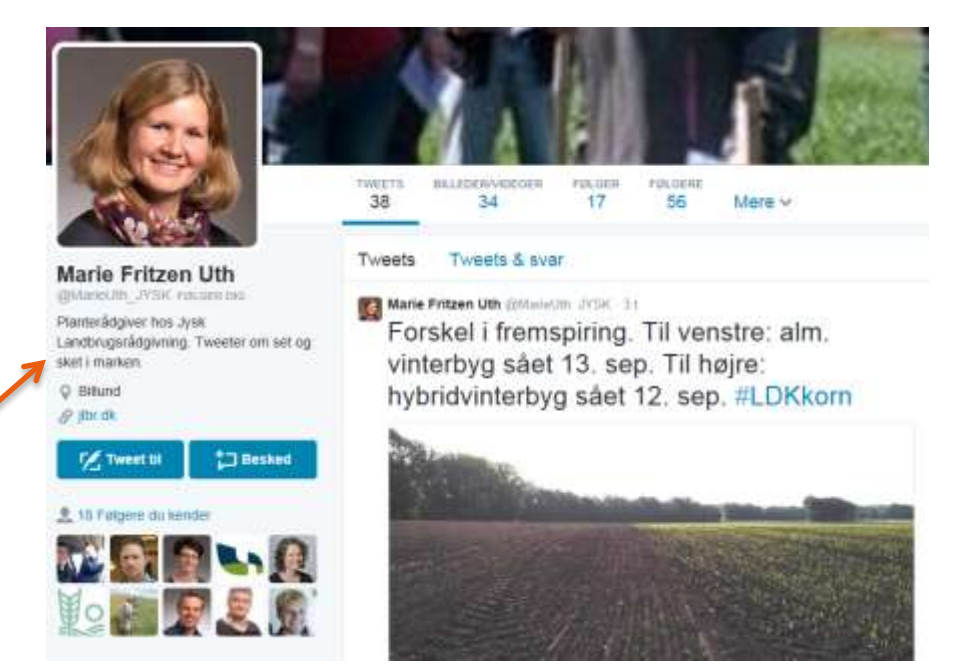

Eksemplet er fra Planteavlskonsulent, Marie Fritzen Uth hos JLBR https://twitter.com/MarieUth\_JYSK

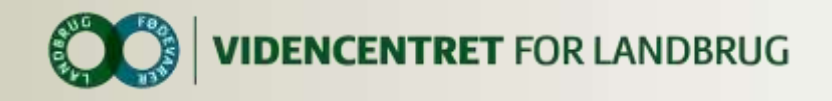

# **Sådan taler du Twitter sproget**

Twitter har bestemte koder:

- @: snabel-a'et bruges til at vise dit eller en andens brugernavn, fx @Christine\_sw. Snabel-a'et bruges også til at henvende sig direkte til en anden Twitter-bruger i et tweet
- #: 'havelågen'/hashtagget bruges til at koble din tweet til et bestemt emne fx #ØK14
- På [www.overskrift.dk](http://www.overskrift.dk/) kan du se de mest populære hashtags og de mest fulgte brugernavne på Twitter

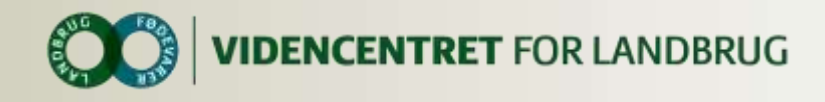

# **Hashtags #**

### **O** Hashtags er:

- **O** Metadata og bruges til at kategorisere samtaler og dermed vise, hvad samtalen drejer sig om. Rigtig godt når tweeten kun må fylde 140 tegn inkl. link, billede, hashtag.
- Hashtags er søgbare og placerer dig i en strøm af tweets fra forskellige afsendere. Det betyder større sandsynlighed for at flere ser dine tweets, når du bruger hashtags.
- Søg selv på hashtags til at holde øje med et emne eller en event
- Brug hashtags til at udbrede viden om dit event / emne som vi fx gør med #ØK14

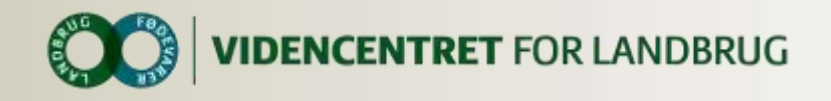

# **Eksempler på tweets**

## Brug links i dine tweets

**O** Du kan forkorte dine links, så de ikke fylder for meget i dit tweet via denne hjemmeside<https://bitly.com/>

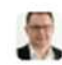

Advokat Jacob Tøjner @Tojner · 7. sep.

Guide: Lån til dit selskab II: Pas på med at etablere "ansvarligt lån". #twitteradvokat #iværksætter #dkbiz bit.ly/WsSkls

÷. 47.4 **Strip**  $0.0.0$ 

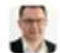

Advokat Jacob Tøjner @Tojner · 30. aug.

Guide: Lær om at låne til dit eget selskab f.x. IVS - rigtigt bit.ly/1ln2ruk #twitteradvokat #ivaerksaetter #dkbiz @ivaerksaetteri

45 17 全  $000$ 

Eksemplet er fra Advokat Jacob Tøjners Twitter-profil <https://twitter.com/Tojner>

Troels Beha Pedersen @TroelsBeha - 29. aug. Dansk økonomi i bakgear, men der er også lyspunkter. borsen.dk/nyhed/1/289656 #dkpol #dkøko #dkbiz

÷.  $47.1$  $1.111$ 

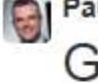

Paul Mollerup @Paulmollerup - 15. maj

Godt for retssikkerheden, at der ikke mere er tvivl om retten til at se ens egen sag hos SKAT! #dkpol #retssikkerhed skm.dk/aktuelt/presse...

 $+7.3$ ÷.  $-1$  $10000$ 

Retweetet af henriette kinnunen AS.

Jesper Rønnow @roennowsimonsen · 7. sep.

Her kan man læse mere om SKATs kontrolarbejde skat.dk/getFile.aspx? 1... og her de konkrete aktiviteter i 2014: skat.dk/getFile.aspx?1...

 $4.127$  $+4$  $0.001$ 

Eksemplerne er fra hhv.:

Journalist Troels Beha Pedersen https://twitter.com/TroelsBeha, Adm. Direktør Paul Mollerup https://twitter.com/Paulmollerup, Direktør for SKAT Jesper Rønnow https://twitter.com/roennowsimonsen

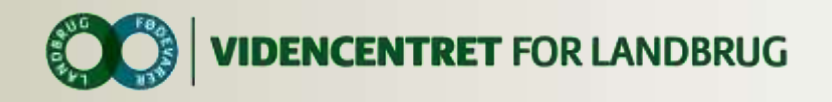

# **Eksempler: Brug hashtags i dine tweets**

henriette kinnunen @tenrietteklenun - 4. sep

Skal dem der planlægger #generationsskifte være bedre stillet, end dem som kæmper for at få virksomheden op at stå?

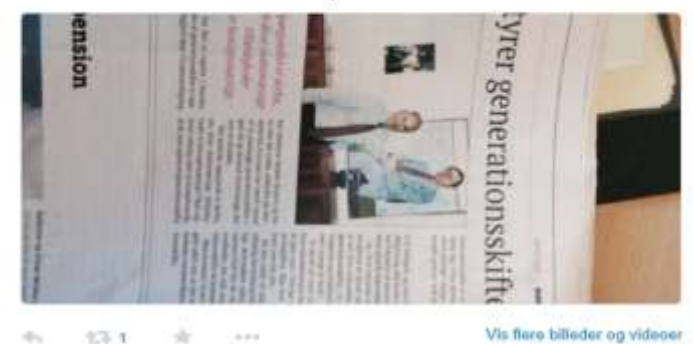

Otto Brøns-Petersen @OttoBrons - 26. aug.

Udfordringen er ikke konjunkturerne, men den langsigtede vækst. #dkpol #dkøko

 $\leftarrow$  $222$  $0.0 - 0.$ 

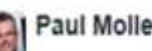

### Paul Mollerup @Paulmollerup · 19. mai

Nabocheck af eu regler har klare fordele, fordi vi kan lære bedste praksis af hinanden. Det er dokumenteret af Stoiber udvalget. #EP14DK

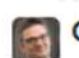

 $0.0 - 0.1$ Otto Brøns-Petersen @OttoBrons · 19. jun.

Husk: bundskat er slemt, men forsyningssikkerhedsafgift er værre. Besparelser bedst. #dkpol #dkøko

 $+7.1$  $+2$  $0.0.0$ 

> **Eksemplerne er fra hhv.:** Chefiurist, CEPOS Henriette Kinnunen https://twitter.com/henriettekinnun Analysechef, CEPOS Otto Brøns-Petersen https://twitter.com/OttoBrons Adm. Direktør Paul Mollerup, Danske Advokater https://twitter.com/Paulmollerup

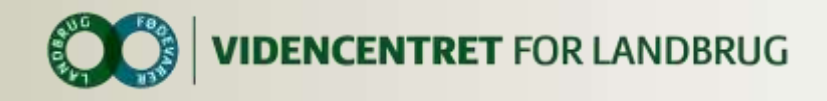

## **Eksempler: Brug din stemme og giv din mening til kende**

- O Det er forskelligt, hvor personlige folk vælger at være.
- De foregående tweets er fx referende. Andre tweeter mere "personligt." Forstået på den måde at meninger, oplevelser og indtryk træder frem.

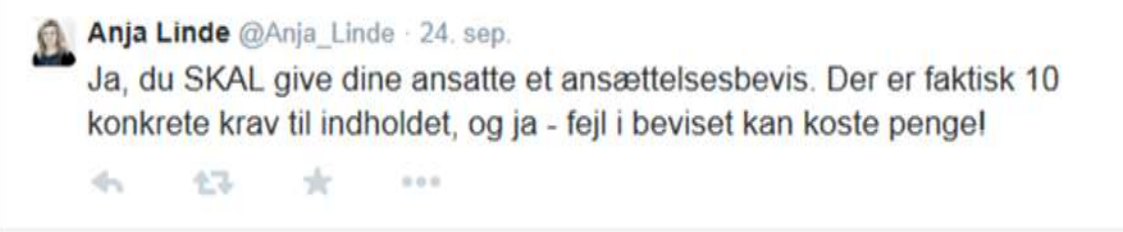

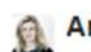

Anja Linde @Anja\_Linde · 16. sep.

Vidste du, at du sikkert kan få din erhvervsforsikring til at dække dine advokatomkostninger i forbindelse med en retssag? Stævn løs!

**Eksemplet er fra:** Advokat, Anja Linde [https://twitter.com/Anja\\_Linde](https://twitter.com/Anja_Linde)

÷. 全飞  $*1$ 

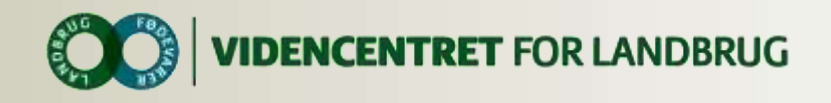

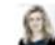

### Anja Linde @Anja Linde 13. sep.

Tak for opbakningen! Skyd løs, hvis I sidder med et erhvervsjuridisk spørgsmål, men mangler lysten til at ringe til et advokatkontor.

du.  $27.3$  Margrethe Vestager @vestager 29. aug.

 $47.3$ 

Veien til vækst er bumlet, men meget peger stadig i rigtig retning. Især flere job. Det går langsomt, men den rigtige vej til vækst i DK.

henriette kinnunen @henriettekinnun · 7. sep.

Ærgeligt at debat om Skats kontrol er blever en uebat om ressourcer, nar den er direkte afledt af, at SKAT i 2007 indførte ny kontrolindsats

÷.  $47.1$  $0.0.0$ 

henriette kinnunen @henriettekinnun · 7. sep.

Fusionen af SKAT i 2006 var god, men det er indsatsstrategi fra 2007, der førte til færre kontroller. I 2011 ændrede SKAT kurs, men ikke nok

÷.  $000$ 

**Eksemplerne er fra hhv.:** EU-kommissær Margrethe Vestager https://twitter.com/vestager Advokat, Anja Linde https://twitter.com/Anja\_Linde Chefjurist, CEPOS Henriette Kinnunen https://twitter.com/henriettekinnun

21. oktober 2014 13 Margrethe Vestager @vestager - 20. jun.

 $1/2$  58

 $4 + 6$ 

 $1.35$ 

Så er Danmark ude af EU-henstillingen! Ikke mere skærpet opsyn fra EU. Dansk økonomi er mere robust og klar til vækst. Meget glad!  $#Ecofin$ 

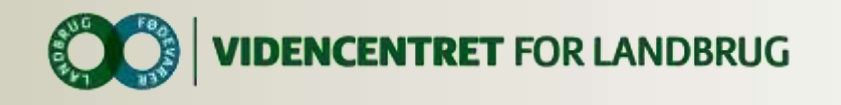

## Margrethe Vestager @vestager 3. sep.

Smuk morgen! På vej til Brx for at tale med Connie Hedegaard, Juncker og kommende medarbejdere. Godt at komme i gang.

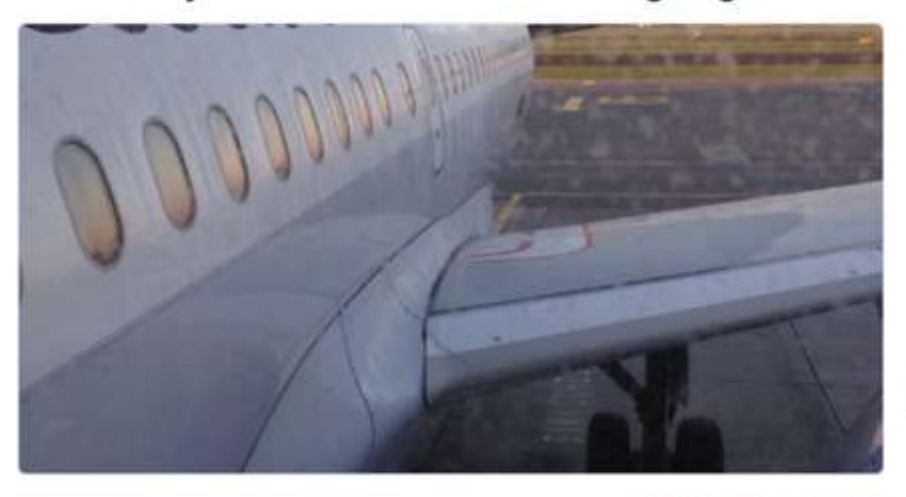

137  $x 56$  $2 + 0 = 0$  Vis flere billeder og videoer

### Eksemplet er fra:

EU-kommissær Margrethe Vestager https://twitter.com/vestager

Margrethe Vestager @vestager 26. aug.

Dækket op til økonomisk redegørelse: fastholder skøn over vækst 1,4 i '14 og 2,0 i '15. Opjusterer beskæftigelsel

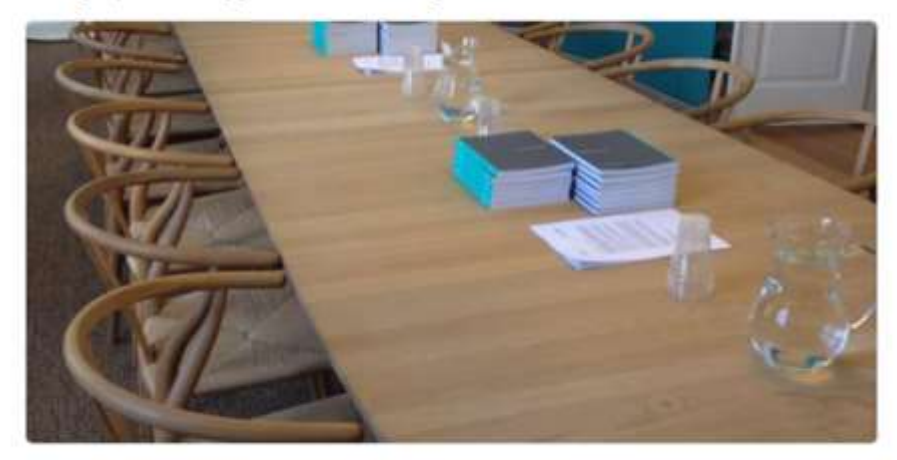

Vis flere billeder og videoer

## **Her ændrer du dine indstillinger på din profil – altid via computeren**

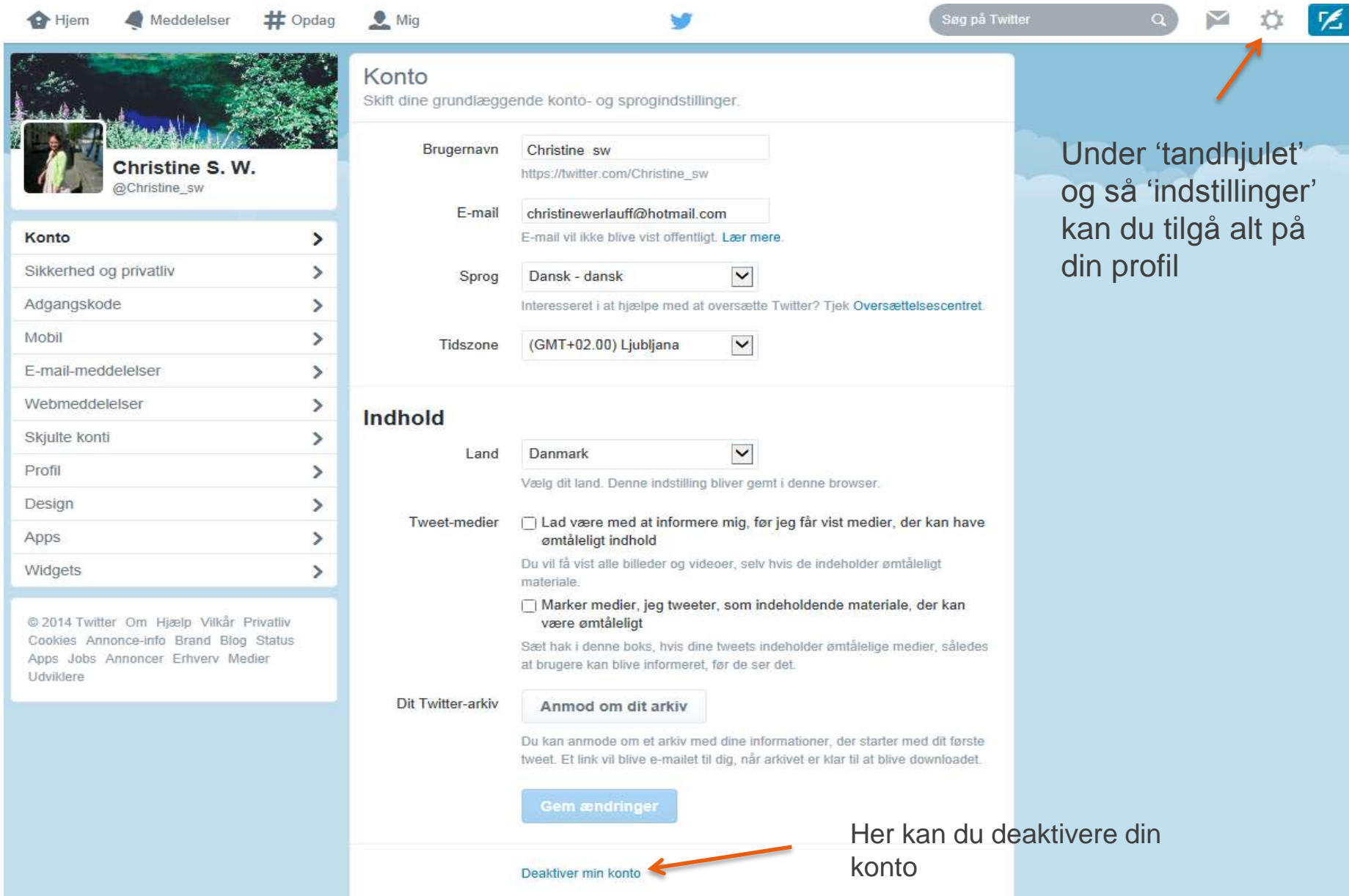

## **Rediger indstillingerne for hver punkt du finder i venstre søjle under 'indstillinger'**

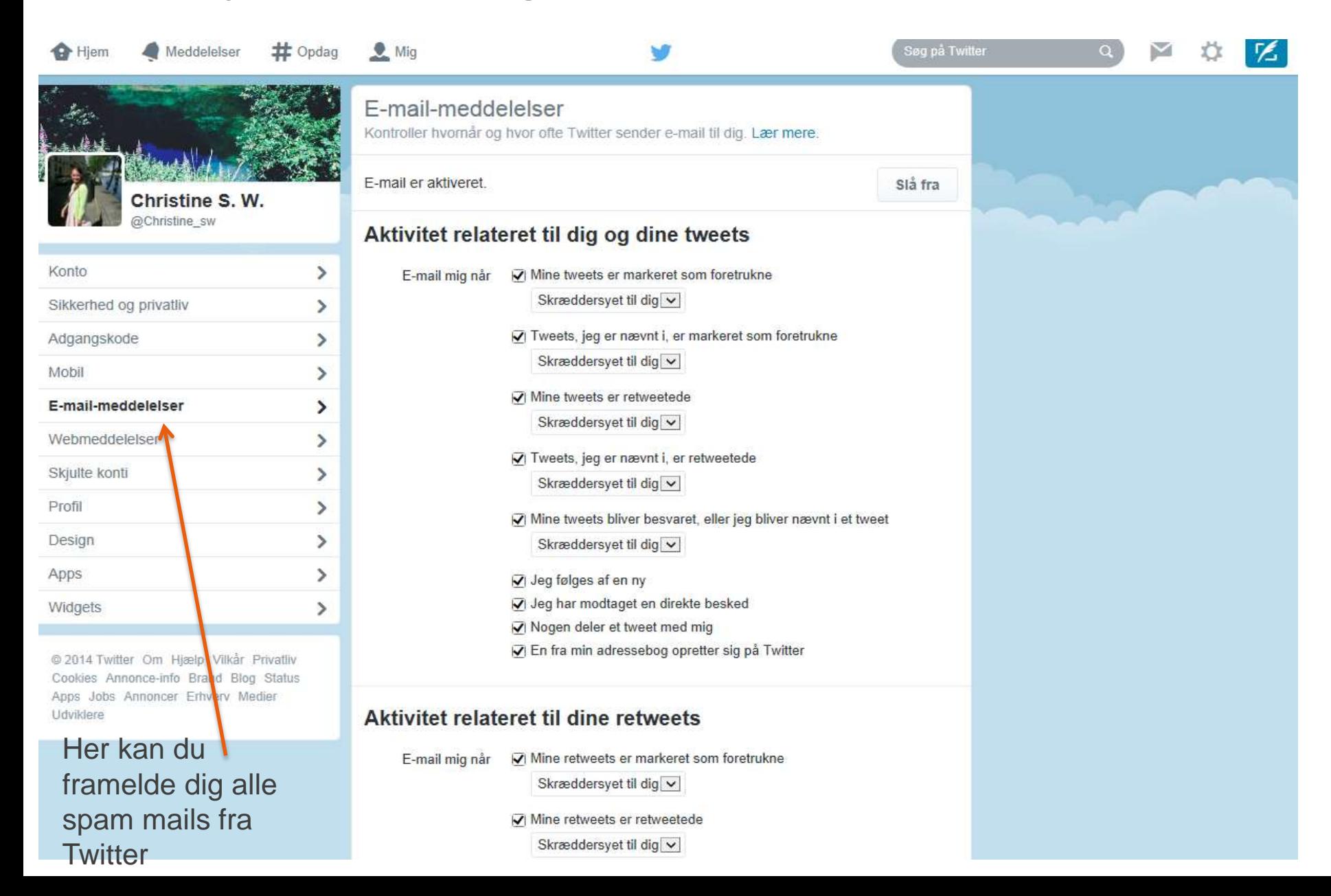

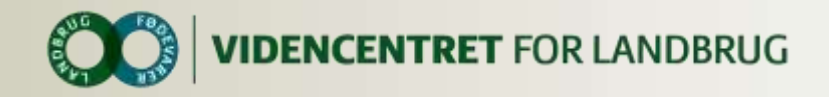

# Find relevante personer og virksomheder at følge på Twitter

O Lav en google søgning fx "Nordea Twitter"

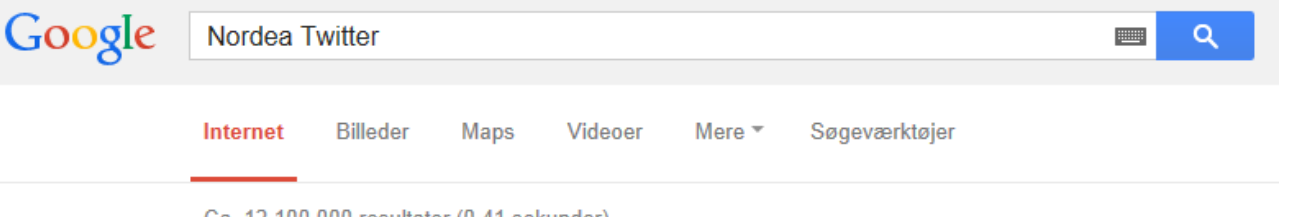

Ca. 12.100.000 resultater (0.41 sekunder)

Nordea Bank Danmark (Nordea DK) | Twitter

https://twitter.com/Nordea DK - Oversæt denne side The latest Tweets from Nordea Bank Danmark (@Nordea DK). Nordea Bank

Danmarks officielle Twitter-konto. Følg vores nyheder, blogs og artikler, ...

### Nordea (Nordea) | Twitter

https://twitter.com/Nordea v Oversæt denne side The latest Tweets from Nordea (@Nordea). Nordea's vision is to be a Great European bank, acknowledged for its people, creating superior value for customers ...

Nordea Markets (NordeaMarkets) | Twitter

https://twitter.com/NordeaMarkets v Oversæt denne side The latest Tweets from Nordea Markets (@NordeaMarkets). We monitor the markets

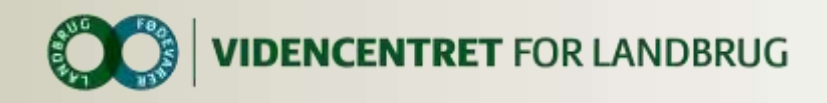

# **Hashtags inden for økonomi og politik**

- **O** #dkpol
- #dkøko
- **O** #dkbiz
- **Lav dine egne hashtags**: fx #generationsskifte hvis din tweet handler om det. Dvs. du kan selv definere, hvad du vil sætte #-symbolet foran i din tweet.

### **Følg eller interager med oplægsholderne på Økonomikonferencen**:

- Susanne Herfelt, direktør i Danmarks Naturfredningsforening <https://twitter.com/SusanneHerfelt>
- Per Kølster, formand i Økologisk Landsforening [https://twitter.com/perk\\_pk](https://twitter.com/perk_pk)
- Nina Munch-Perrin, erhvervskorrespondent hos DR<https://twitter.com/MunchPerrin>
- **O** Søren Søndergaard, næstformand Videncenter for Svineproduktion <https://twitter.com/sondergaard4>
- Jyske Bank <https://twitter.com/jyskebank>
- **O** Kraka <https://twitter.com/fondenkraka>
- **O** Nordea [https://twitter.com/Nordea\\_DK](https://twitter.com/Nordea_DK)
- **O** Børsen<https://twitter.com/borsendk>

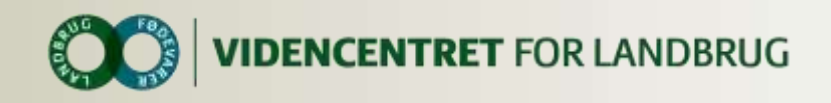

# **Links**

**O** Vejledninger:

- <http://www.slideshare.net/vfldom1/tweet-der-flyver-langt>
- <http://www.slideshare.net/vfldom1/130912-dom-vejledningtwitter>
- <http://www.slideshare.net/vfldom1/130912-dom-vejledningtwitterlandmand>
- [http://www.slideshare.net/daniel.ord/nicherne-kommer-sociale](http://www.slideshare.net/daniel.ord/nicherne-kommer-sociale-medieplatforme-som-ikke-er-facebook)[medieplatforme-som-ikke-er-facebook](http://www.slideshare.net/daniel.ord/nicherne-kommer-sociale-medieplatforme-som-ikke-er-facebook)
- <http://www.slideshare.net/Bysted/twittercensusdk-16678232>
- **O** Artikler:
	- [http://www.theatlantic.com/technology/archive/2013/11/why-this](http://www.theatlantic.com/technology/archive/2013/11/why-this-shepherd-loves-twitter/281702/)[shepherd-loves-twitter/281702/](http://www.theatlantic.com/technology/archive/2013/11/why-this-shepherd-loves-twitter/281702/)
	- **o** http://www.foodculture.dk/Tema/Marked/2014/Sociale Medier/Landmaend [\\_aabner\\_bedriften\\_paa\\_sociale\\_medier.aspx#.UxceAxR7xes](http://www.foodculture.dk/Tema/Marked/2014/Sociale_Medier/Landmaend_aabner_bedriften_paa_sociale_medier.aspx.UxceAxR7xes)
	- [http://politiken.dk/forbrugogliv/digitalt/internet/ECE2131589/saadan](http://politiken.dk/forbrugogliv/digitalt/internet/ECE2131589/saadan-kommer-du-godt-i-gang-paa-twitter/)[kommer-du-godt-i-gang-paa-twitter/](http://politiken.dk/forbrugogliv/digitalt/internet/ECE2131589/saadan-kommer-du-godt-i-gang-paa-twitter/)
	- [http://insight.mynewsdesk.com/da/tips/getting-your-business-started-on](http://insight.mynewsdesk.com/da/tips/getting-your-business-started-on-twitter)**[twitter](http://insight.mynewsdesk.com/da/tips/getting-your-business-started-on-twitter)**